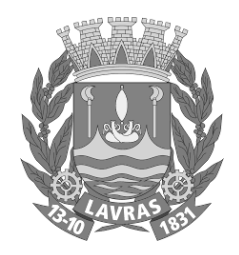

## CONCURSO PÚBLICO N° 02/2022 PARA PROVIMENTO DE CARGOS DA PREFFEITURA MUNICIPAL DE LAVRAS

# **TÉCNICO EM LABORATÓRIO**

**Código:** 211

## **LEIA COM ATENÇÃO AS SEGUINTES INSTRUÇÕES**

- 1. Este caderno contém as questões da **Prova Objetiva**.
- 2. Use a Folha de Respostas (versão do Candidato) reproduzida ao final deste caderno apenas para marcar o Gabarito.
- 3. Ao receber a **Folha de Respostas** da **Prova Objetiva**:
	- • Confira seu nome, número de inscrição e cargo.
	- • Assine, **A TINTA**, no espaço próprio indicado.

4. **ATENÇÃO**: transcreva no espaço apropriado da sua **FOLHA DE RESPOSTAS**, com sua caligrafia usual, mantendo as letras maiúsculas e minúsculas, desconsiderando aspas e autoria, a seguinte frase:

**"O livro é um mestre que fala, mas que não responde."** Platão

### **ATENÇÃO: FOLHA DE RESPOSTAS SEM ASSINATURA NÃO TEM VALIDADE.**

5. Ao transferir as respostas para a **Folha de Respostas**:

 $\overrightarrow{a}$   $\overrightarrow{b}$   $\overrightarrow{c}$   $\overrightarrow{c}$   $\overrightarrow{c}$   $\overrightarrow{a}$   $\overrightarrow{c}$  ase apenas caneta esferográfica azul ou preta.  $\frac{A}{2}$   $\frac{B}{2}$   $\frac{C}{2}$   $\frac{D}{2}$  • preencha, sem forçar o papel, toda a área reservada à letra correspondente à resposta solicitada em cada questão. **□ •** assinale somente **uma** alternativa em cada questão. Sua resposta **NÃO** será computada se houver marcação de mais de uma alternativa, ≞ –ீ ∎ questões não assinaladas ou rasuras.

## **NÃO DEIXE NENHUMA QUESTÃO SEM RESPOSTA**.

A **Folha de Respostas** não deve ser dobrada, amassada ou rasurada.

**ATENÇÃO**: O tempo de duração das provas abrange, assinatura da Folha de Respostas e a transcrição das respostas do Caderno de Questões da Prova Objetiva (Folha de Respostas e rascunho), para o Caderno definitivo. Deverá ser resguardado o Período de Sigilo, não sendo permitido ao candidato se ausentar em definitivo da sala de provas antes de decorrida 1 (uma) hora do início das provas. Os candidatos não poderão utilizar, em hipótese alguma lápis, lapiseira, corretivos, borracha ou outro material distinto do constante em Edital. Quaisquer acessórios como óculos escuros, boné, chapéu, gorro, lenço ou similares não terão seu uso permitido. As instruções constantes no Caderno de Questões e na Folha de Resposta, bem como as orientações e instruções expedidas pela FUNDEP durante a realização das provas, complementam este Edital e deverão ser rigorosamente observadas e seguidas pelo candidato. Será proibida, durante a realização das provas, qualquer espécie de consulta ou comunicação entre os candidatos ou entre estes e pessoas estranhas, oralmente ou por escrito, assim como não será permitido o uso de livros, códigos, manuais, impressos, anotações ou quaisquer outros meios. Será proibido, durante a realização das provas, fazer uso ou portar, mesmo que desligados, telefone celular, relógios, pagers, beep, agenda eletrônica, calculadora, walkman, notebook, palmtop, gravador, transmissor/receptor de mensagens de qualquer tipo ou qualquer outro equipamento eletrônico. Findo o horário-limite para a realização da prova, o candidato deverá entregar a Folha de Respostas da Prova Objetiva, devidamente preenchida e assinada, ao Aplicador de Sala, assim como o Caderno de Provas. Os três últimos candidatos deverão permanecer na sala até que o último candidato termine sua prova, devendo todos assinar a Ata de Ocorrências da sala, atestando a idoneidade da fiscalização das provas, retirando-se da sala de prova de uma só vez.

**O Caderno de Questões e os gabaritos das Provas Objetivas serão divulgados no endereço eletrônico www.gestaodeconcursos.com.br, no primeiro dia útil subsequente à data de realização da prova.**

## **DURAÇÃO MÁXIMA DA PROVA: 3 (TRÊS) HORAS**

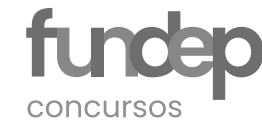

# **ATENÇÃO**

Sr.(a) Candidato(a),

Antes de começar a fazer a prova, confira se este caderno contém, ao todo, **30 (trinta)** questões de múltipla escolha, cada uma constituída de 4 (quatro) alternativas de respostas, assim distribuídas: 10 (dez) questões de **Língua Portuguesa**, 5 (cinco) questões de **Matemática / Raciocínio Lógico**, 5 (cinco) questões de **Conhecimentos Gerais**, 5 (cinco) questões de **Informática**  e 5 (cinco) questões de **Conhecimentos Específicos**, todas perfeitamente legíveis.

Havendo algum problema, informe **imediatamente** ao aplicador de provas para que ele tome as providências necessárias.

Caso não observe essa recomendação, não lhe caberá qualquer reclamação ou recursos posteriores.

#### **LÍNGUA PORTUGUESA**

**INSTRUÇÃO**: Leia o texto a seguir para responder às questões de **1** a **10**.

#### **DIA MUNDIAL SEM TABACO: BRASIL TEM REDUÇÃO NO NÚMERO DE FUMANTES**

*Mesmo com queda no consumo do tabaco e nas mortes relacionadas, Ministério da Saúde reforça a importância do combate ao tabagismo; ações de promoção à saúde e webinários marcam a data*

O número de fumantes diminuiu no Brasil, e o grupo de ex-usuários de tabaco é cada vez maior. Os dados são da Pesquisa Nacional de Saúde (PNS 2019), realizada pelo Instituto Brasileiro de Geografia e Estatística (IBGE), com o apoio do Ministério da Saúde, e divulgada nesta segunda-feira (31/05/2021), quando é celebrado o Dia Mundial sem Tabaco.

Apesar da redução, o cenário ainda é preocupante, já que a quantidade de pessoas que tentam parar de fumar também teve queda, de 51,1% para 46,6% dos entrevistados. As informações alertam para a necessidade de reforçar ações de combate ao fumo.

De acordo com dados do Boletim Epidemiológico do Ministério da Saúde, que apresenta o panorama do uso atual de produtos derivados do tabaco, no Brasil, são mais de 160 mil mortes anuais atribuíveis ao tabaco, o que representa 443 mortes por dia. O tabaco é responsável por mais de 8 milhões de mortes por ano no mundo, contudo, até 2030, pode ser responsável por 10% do total de mortes globais.

Considerado um fator de risco importante para as doenças crônicas não transmissíveis, o tabagismo está relacionado ao desenvolvimento de aproximadamente 50 doenças, entre elas vários tipos de câncer, doenças do aparelho respiratório, como enfisema pulmonar, e doenças cardiovasculares, como infarto agudo do miocárdio, hipertensão arterial e acidente vascular cerebral.

#### **VIGITEL 2019**

O Vigitel 2019, que realiza a vigilância de fatores de risco e proteção para doenças crônicas por inquérito telefônico, apontou queda de prevalência de fumantes nas capitais brasileiras de 15,7% a 9,8% no período de 2006 a 2019. Nas 27 capitais, a frequência de adultos fumantes foi de 9,8%, sendo maior no sexo masculino (12,3%) do que no feminino (7,7%). No total da população, a frequência de fumantes foi menor entre os adultos jovens (antes dos 25 anos de idade) e entre os adultos com 65 anos e mais.

A frequência de adultos que fumam variou entre 4,4% em Teresina e 14,6% em Porto Alegre. As maiores frequências de fumantes foram encontradas, entre homens, em Rio Branco (17,1%), no Distrito Federal (15,8%) e em São Paulo (15,6%); e, entre mulheres, em Porto Alegre (14,1%), São Paulo (11,7%) e Curitiba (11%). As menores frequências de fumantes, no sexo masculino, ocorreram em Aracaju (5,7%), Maceió (5,9%) e Teresina (6,4%); e, no sexo feminino, em Manaus (2,2%), São Luís (2,7%) e Teresina (2,8%).

#### **PESQUISA NACIONAL DE SAÚDE 2019**

Os dados da última PNS, mostram que o percentual de usuários de derivados de tabaco é de 12,8% entre os entrevistados. O número é menor do que o registrado em 2013, de 14,9%. A região Nordeste registrou a maior redução, de 14,7% em 2013 para 11% em 2019. Nesse mesmo período, o grupo de ex-fumantes aumentou, passando de 17,5% para 26,6%.

O perfil de usuários de produtos derivados do tabaco foi de homens na faixa etária de 40 a 50 anos, sem instrução e fundamental incompleto, entretanto, as mulheres apresentaram maior frequência de exposição ao fumo passivo, principalmente no ambiente domiciliar e de trabalho.

Os dados apontam ainda o consumo de cigarro eletrônico, que utiliza substâncias que possuem nicotina, nos jovens, acima de 15 anos – 0,6% entre os entrevistados. O uso desses produtos está concentrado em cidades maiores e em classes sociais com maior renda, indicando a vulnerabilidade dos grupos mais jovens para a dependência de nicotina.

A fumaça também pode matar: os fumantes passivos, que convivem de perto com o tabaco, podem desenvolver várias doenças. No mundo, mais de 1,2 milhão de pessoas morrem em decorrência do fumo passivo, de acordo com a Organização Mundial da Saúde (OMS). No Brasil, o percentual desse grupo foi de 9,2% em 2019, segundo a PNS, e as mulheres são maioria, principalmente no ambiente domiciliar e no trabalho.

#### **TRATAMENTO NO SUS**

O Sistema Único de Saúde oferece tratamento gratuito para quem deseja parar de fumar, com medicamentos como adesivos, pastilhas, gomas de mascar (terapia de reposição de nicotina) e bupropiona.

Para saber onde procurar atendimento, a população deve ir aos centros / postos de saúde ou à Secretaria de Saúde do município para informações sobre locais e horários de tratamento. Outras informações ainda podem ser consultadas na Coordenação de Controle do Tabagismo na Secretaria Estadual de Saúde ou, por telefone, no Disque Saúde 136.

#### **CAMPANHA DO INCA**

O Instituto Nacional do Câncer (INCA) e a Organização Pan-Americana da Saúde (OPAS) promovem webinário, nesta segunda-feira (31/05/2021), para celebrar o Dia Mundial sem Tabaco. O tema, definido pela Organização Mundial da Saúde (OMS), é "Comprometa-se a parar de fumar". O foco da campanha é reduzir o número de fumantes e, consequentemente, a incidência de doenças relacionadas ao tabaco e o câncer no pulmão. Já no dia 2 de junho, o INCA promove a webconferência "Tabagismo, Covid-19 e Reforma Tributária". O encontro reunirá especialistas para debater a relação entre tabagismo e Covid-19.

> Disponível em: https://bityli.com/fYuwb. Acesso em: 1 maio 2022 (adaptado).

Analise as afirmativas a seguir.

- I. Mesmo com números positivos, ainda há motivo de preocupação em relação aos fumantes.
- II. Atualmente, há uma série de recursos gratuitos para aqueles que desejam parar de fumar.
- III. O Dia Mundial sem Tabaco é uma data apenas comemorativa, que não busca influenciar na decisão de fumar ou não.

A partir da leitura do texto, estão corretas as afirmativas

- A) I e II, apenas.
- B) I e III, apenas.
- C) II e III, apenas.
- D) I, II e III.

#### **QUESTÃO 2**

São objetivos do texto, exceto:

- A) Incitar atitudes pessoais.
- B) Sensibilizar as pessoas.
- C) Informar os leitores.
- D) Fomentar o cigarro eletrônico.

#### **QUESTÃO 3**

São recursos utilizados no texto, exceto:

- A) Dados estatísticos.
- B) Informatividade.
- C) Discurso direto.
- D) Linguagem formal.

#### **QUESTÃO 4**

De acordo com o texto, assinale a alternativa correta.

- A) O estado de São Paulo está entre os estados com maiores percentuais de fumantes homens e mulheres no país.
- B) A região NE teve a maior redução do país no número de fumantes; no entanto, os números ainda exigem atenção.
- C) O número de homens adultos fumantes é maior que o de mulheres, e maior entre os idosos acima de 65 anos do que em jovens com menos de 25 anos.
- D) Os fumantes passivos correm os mesmos riscos que aqueles que efetivamente fumam, independentemente do tipo de cigarro.

#### **QUESTÃO 5**

Releia o trecho a seguir.

"De acordo com dados do Boletim **Epidemiológico** do Ministério da Saúde, que apresenta o panorama do uso **atual** de produtos derivados do tabaco, no Brasil, são mais de 160 mil mortes **anuais** atribuíveis ao tabaco, o que representa 443 mortes por dia."

Assinale a alternativa cujas palavras destacadas não pertencem à mesma classe de palavras daquelas destacadas no trecho anterior.

- A) "No mundo, mais de 1,2 milhão de pessoas morrem em decorrência do fumo **passivo**, de acordo com a Organização Mundial da Saúde (OMS). No Brasil, o percentual desse grupo foi de 9,2% em 2019, segundo a PNS, e as mulheres são maioria, principalmente no ambiente **domiciliar** e no trabalho."
- B) "Considerado um fator de risco importante para as doenças **crônicas** não transmissíveis, o tabagismo está relacionado ao desenvolvimento de aproximadamente 50 doenças, entre elas vários tipos de câncer, doenças do aparelho respiratório, como enfisema **pulmonar**, e doenças cardiovasculares, como infarto agudo do miocárdio, hipertensão arterial e acidente vascular cerebral."
- C) "O número de fumantes diminuiu no Brasil e o grupo de ex-usuários de tabaco é cada vez maior. Os dados são da Pesquisa **Nacional** de Saúde (PNS 2019), realizada pelo Instituto **Brasileiro** de Geografia e Estatística (IBGE), com o apoio do Ministério da Saúde, e divulgada nesta segunda-feira (31/05/2021), quando é celebrado o Dia Mundial sem Tabaco.
- D) "Já no dia 2 de junho, o INCA promove a webconferência "Tabagismo, Covid-19 e Reforma **Tributária**". O encontro reunirá especialistas para debater a relação entre **tabagismo** e Covid-19."

#### **QUESTÃO 6**

A derivação prefixal é a junção de um afixo ao início de uma palavra já existente para a criação de uma nova unidade lexical.

Assinale a alternativa que indica uma palavra formada por prefixação.

- A) Webconferência.
- B) Ex-usuários.
- C) Segunda-feira.
- D) Não transmissíveis.

#### Leia a charge a seguir.

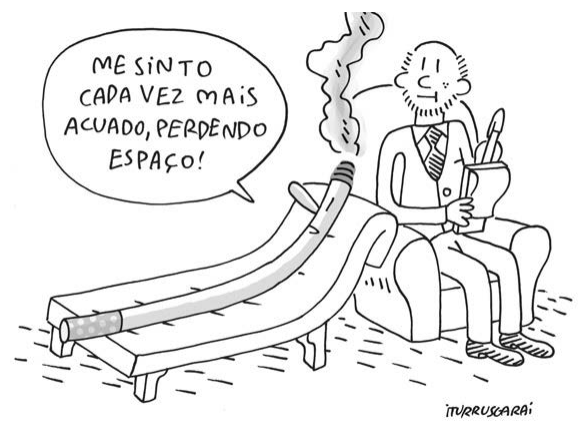

Disponível em: https://bityli.com/vraKqB. Acesso em: 1 maio 2022.

O trecho do texto que melhor corrobora o conteúdo dessa charge é:

- A) "Considerado um fator de risco importante para as doenças crônicas não transmissíveis, o tabagismo está relacionado ao desenvolvimento de aproximadamente 50 doenças [...]."
- B) "De acordo com dados do Boletim Epidemiológico do Ministério da Saúde, que apresenta o panorama do uso atual de produtos derivados do tabaco, no Brasil, são mais de 160 mil mortes anuais atribuíveis ao tabaco, o que representa 443 mortes por dia."
- C) "Os dados da última PNS, mostram que o percentual de usuários de derivados de tabaco é de 12,8% entre os entrevistados. O número é menor do que o registrado em 2013, de 14,9%."
- D) "Os dados apontam ainda o consumo de cigarro eletrônico, que utiliza substâncias que possuem nicotina, nos jovens, acima de 15 anos – 0,6% entre os entrevistados."

#### **QUESTÃO 8**

Releia o trecho a seguir.

"Os dados da última PNS, mostram que o percentual de usuários de derivados de tabaco é de 12,8% entre os entrevistados."

O desvio gramatical presente nesse trecho está relacionado à

- A) pontuação.
- B) acentuação.
- C) regência.
- D) concordância.

#### **QUESTÃO 9**

Releia o trecho a seguir.

"O tabaco é responsável por mais de 8 milhões de mortes por ano no mundo, contudo, até 2030, pode ser responsável por 10% do total de mortes globais."

Esse trecho pode, mantendo seu sentido original, ser reescrito da seguinte forma, exceto:

- A) O tabaco é responsável por mais de 8 milhões de mortes por ano no mundo, mas, até 2030, pode ser responsável por 10% do total de mortes globais.
- B) O tabaco é responsável por mais de 8 milhões de mortes por ano no mundo, portanto, até 2030, pode ser responsável por 10% do total de mortes globais.
- C) O tabaco é responsável por mais de 8 milhões de mortes por ano no mundo, porém, até 2030, pode ser responsável por 10% do total de mortes globais.
- D) O tabaco é responsável por mais de 8 milhões de mortes por ano no mundo, todavia, até 2030, pode ser responsável por 10% do total de mortes globais.

#### **QUESTÃO 10**

Releia o trecho a seguir.

"**Para saber onde procurar atendimento**, a população deve ir aos centros / postos de saúde ou à Secretaria de Saúde do município para informações sobre locais e horários de tratamento."

O excerto destacado confere ao período uma ideia de

- A) adição.
- B) contraste.
- C) conclusão.
- D) finalidade.

#### **MATEMÁTICA / RACIOCÍNIO LÓGICO**

#### **QUESTÃO 11**

Ludmila é colecionadora de figurinhas. Após abrir 32 pacotes encontrou 160 figurinhas para compor sua coleção. Ela precisa de mais 380 figurinhas.

Quantos pacotes iguais aos já abertos Ludmila precisará abrir para chegar na quantidade desejada?

- A) 5.
- B) 32.
- C) 76.
- D) 108.

Aquadra de futebol de um bairro recebeu um revestimento de grama sintética. Essa quadra tem formato retangular, com 6 m de largura e 3 m de comprimento.

Quantos metros quadrados de grama sintética serão necessários para fazer o revestimento?

- A) 3 m<sup>2</sup>.
- $\,$ B)  $\,$  6 m<sup>2</sup>.
- C)  $9 \text{ m}^2$ .
- D)  $18 \text{ m}^2$ .

#### **QUESTÃO 13**

Marcos e Vinicius praticam caminhada e corrida. Marcos caminha 6 dias seguidos e corre 1 dia. Já Vinicius caminha 7 dias seguidos e corre um dia.

Se ambos estão praticando corrida no dia de hoje, daqui a quantos dias correrão juntos novamente?

- A) 12.
- B) 13.
- C) 21.
- D) 42.

#### **QUESTÃO 14**

Em uma empresa está acontecendo uma eleição para os cargos de supervisor e co-supervisor. Essa empresa possui 50 funcionários, sendo que metade deles irão concorrer aos cargos.

De quantas maneiras podem ser escolhidos esses dois funcionários?

- A) 600 maneiras.
- B) 500 maneiras.
- C) 400 maneiras.
- D) 300 maneiras.

#### **QUESTÃO 15**

Foi feita uma pesquisa sobre a preferência de 800 jogadores de futebol sobre jogar utilizando camisas de manga longa e manga curta. Dos participantes da pesquisa, 342 jogadores gostam de jogar com os dois tipos de camisas, enquanto 645 preferem camisa de manga curta.

O número de jogadores que gosta de jogar utilizando camisa de manga longa é:

- A) 115.
- B) 155.
- C) 303.
- D) 458.

#### **CONHECIMENTOS GERAIS**

#### **QUESTÃO 16**

#### **Lavras foi considerada a 5ª melhor cidade para se viver em Minas Gerais**

O *ranking* é realizado através de cálculos baseados em informações fornecidas pelos municípios ao Governo Estadual, o qual encaminha ao Governo Federal e, por fim, a ONU (Organização das Nações Unidas), que faz o cálculo e chega ao índice de desenvolvimento humano municipal (IDHM). Basicamente são levados em conta três itens: vida longa e saudável, acesso ao conhecimento e padrão de vida.

O Estado de Minas Gerais ocupa a 9ª posição, com IDHM de 0,731 considerado alto. Na quinta posição do *ranking* das cidades melhores para se viver em Minas Gerais, está Lavras, na região do Campo das Vertentes. O município se destaca pelo bom nível educacional da sua população e a boa qualidade de vida que oferece a seus moradores. Seu IDHM é de 0,782.

Disponível em: https://www.lavras.mg.gov.br/artigo/lavrasfoi-considerada-a-5-melhor-cidade-para-se-viver-em-minasgerais-/MTM4NDk. Acesso em: 5 maio 2022 (adaptado).

O IDHM (Índice de Desenvolvimento Humano Municipal) é um dado que avalia a qualidade de vida de uma população.

Sobre esse dado, é correto afirmar:

- A) O valor do índice mais próximo de 1 indica um baixo nível de desenvolvimento humano.
- B) O IDHM é um dado que abrange três dimensões: renda, educação e longevidade.
- C) O IDH de Lavras MG é considerado um IDH alto por estar acima da média do estado de Minas Gerais, que é de 0,782.
- D) A posição de Lavras no 5° lugar do IDHM de Minas Gerais só é possível graças à localização de Lavras na região do Campo das Vertentes.

#### **QUESTÃO 17**

Em debate há mais de 10 anos no Brasil, há uma tese jurídica que propõe a alteração na política de demarcação de terras indígenas. Tal tese defende que os indígenas só podem reivindicar a demarcação das terras por eles ocupadas até 5/10/1988, data de promulgação da Constituição de 1988.

O texto se refere à(ao):

- A) Fundação Nacional do Índio.
- B) Terra indígena.
- C) Demarcação das terras indígenas.
- D) Marco temporal indígena.

#### **Urna eletrônica criada no Brasil é utilizada em vários países do mundo**

De acordo com o Instituto Internacional Para a Democracia e a Assistência Social (IDEA Internacional), 23 países usam urnas com tecnologia eletrônica para eleições gerais, enquanto outros 18 as utilizam em pleitos regionais. Países como Estados Unidos, Suíça, Austrália e Japão utilizam o modelo eletrônico para registro de votos, e países como o Reino Unido e França estão estudando a implementação desta tecnologia. No Brasil, a urna eletrônica passou a ser utilizada em todo território nacional a partir do ano 2000. [...]

Disponível em: https://al.se.leg.br/urna-eletronica-criada-no-brasil-e-utilizada-em-varios-paises-do-mundo/. Acesso em: 5 maio 2022.

Sobre a urna eletrônica, assinale a alternativa incorreta.

- A) O sistema eletrônico de votação com urnas torna ágil a contagem dos votos em todo o território nacional.
- B) É possível que o eleitor vote em apenas um candidato, anulando ou votando em branco nos demais candidatos.
- C) Apenas países subdesenvolvidos utilizam-se das urnas em seus processos eleitorais.
- D) A urna é acessível para pessoas com deficiência, pois possui inscrições em Braille e saídas de áudio para auxiliar pessoas surdas.

#### **QUESTÃO 19**

"São pessoas que estão fora de seu país de origem devido a fundados temores de perseguição relacionados a questões de raça, religião, nacionalidade, pertencimento a um determinado grupo social ou opinião política, como também devido à grave e generalizada violação de direitos humanos e conflitos armados."

Disponível em: https://www.acnur.org/portugues/quem-ajudamos/refugiados/. Acesso em: 29 jul. 2022.

O texto se refere a

- A) emigrantes.
- B) refugiados.
- C) deslocados internos.
- D) migrantes.

#### **QUESTÃO 20**

Leia o alerta a seguir, divulgado em uma rede social do município de Lavras.

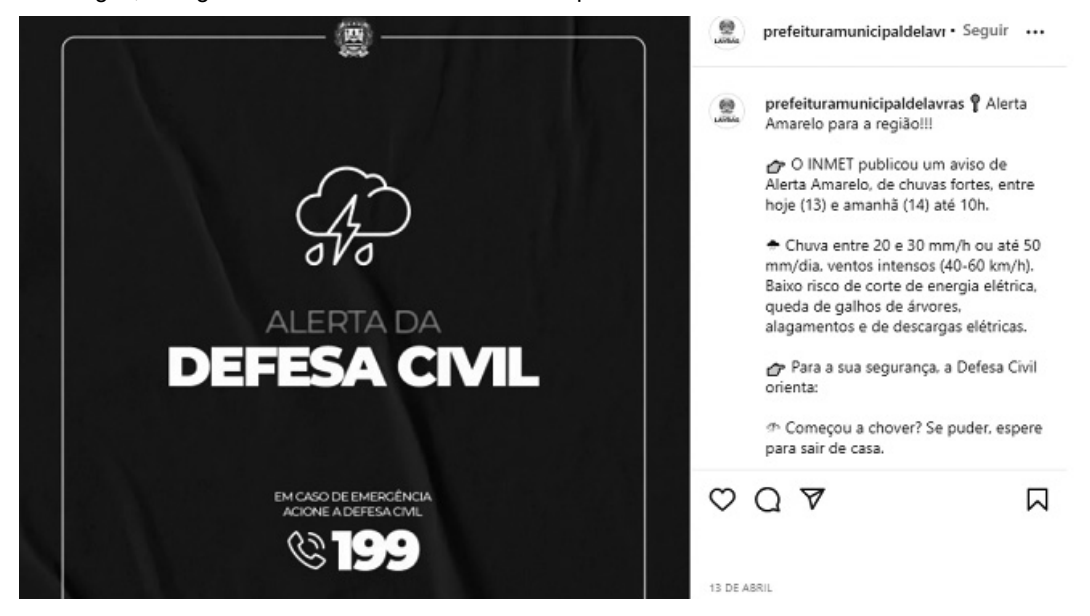

Disponível em: https://www.instagram.com/prefeituramunicipaldelavras/. Acesso em: 5 maio 2022.

A Defesa Civil, juntamente com as prefeituras municipais, oferecem o serviço de informar a população sobre os riscos de desastres e eventos adversos nos municípios.

Tais informações, divulgadas por telefone, SMS, redes sociais, entre outras mídias, são importantes porque

- A) evitam a ocorrência de fenômenos naturais.
- B) protegem a população de rua.
- C) comunicam sobre a ocorrência dos fenômenos climáticos às pessoas que vivem em áreas de risco.
- D) extinguem os impactos provocados pelas chuvas.

#### **INFORMÁTICA**

#### **QUESTÃO 21**

Com relação às URLs das páginas de internet, assinale a alternativa incorreta.

- A) Uma URL é composta pela sequência formada por protocolo, domínio e extensão, à qual pode ser adicionada a referência a um subdiretório.
- B) Uma URL com a extensão ".mobi" refere aos "sites mobile". Essas extensões são concebidas especificamente para a visualização de *sites* no celular.
- C) Uma URL guarda informações importantes em sua composição, porém não podem ser personalizadas.
- D) Existem serviços chamados de encurtador de URL, que permitem encurtar e adaptar os endereços utilizados com frequência.

#### **QUESTÃO 22**

Sobre o sistema operacional Windows 10, analise as afirmativas a seguir.

- I. O recurso de *bluetooth* de computadores com o sistema operacional Windows 10 é utilizado para conectar e usar teclados, mouses, caixas de som e outros periféricos sem fio, além de transferir arquivos entre dispositivos.
- II. Tirar print de uma parte da tela no Windows 10 é possível com a ajuda do app Captura e Esboço, uma ferramenta nativa do sistema da Microsoft.
- III. O Windows 10 oferece tecnologias de reconhecimento de fala que possibilitam ao usuário ditar texto para pesquisas, mensagens, documentos no Word ou mesmo e-mails.

Estão corretas as afirmativas

- A) I e II, apenas.
- B) I e III, apenas.
- C) II e III, apenas.
- D) I, II e III.

#### **QUESTÃO 23**

O tipo de *spyware* capaz de capturar e armazenar as teclas digitadas pelo usuário no teclado do equipamento é chamado de

- A) Keylogger.
- B) Worm.
- C) Backdoor.
- D) Cavalo de Troia.

#### **QUESTÃO 24**

Sobre a funcionalidade de mala direta no Microsoft Word para Office 365, assinale com V as afirmativas verdadeiras e com F as falsas.

- ((   ) É uma funcionalidade utilizada para criar e imprimir cartas modelo usando dados de uma planilha do Microsoft Excel.
- ((   ) É um recurso que mescla um documento principal com uma lista de destinatários para gerar um conjunto de documentos de saída.
- ((   ) O documento principal contém o texto básico e não é o mesmo nos documentos de saída.

Assinale a sequência correta:

- A) V F V
- B) F F F
- C) V V F
- D) F V V

#### **QUESTÃO 25**

A funcionalidade do Microsoft Excel do Microsoft 365 que arredonda um número positivo para cima e um número negativo para baixo até o número ímpar inteiro mais próximo é chamada de

- A) ARREDONDAR
- B) ÍMPAR
- C) ARRED
- D) TRUNCAR

#### **CONHECIMENTOS ESPECÍFICOS**

#### **TÉCNICO EM LABORATÓRIO**

#### **QUESTÃO 26**

Paciente do sexo feminino, 42 anos de idade, deu entrada no pronto-socorro do hospital universitário apresentando febre, calafrio e manchas vermelhas no abdômen. O médico solicitou os seguintes exames de sangue: hemograma completo, VHS, PCR, glicose, sódio, potássio, TGO, TGP, coagulograma e urina rotina. Para realizar a coleta, o técnico do laboratório terá que seguir uma ordem de coleta dos tubos para realizar a venopunção.

Assinale a alternativa que indica a sequência correta de tubos plásticos que deve ser realizada durante o procedimento da coleta de sangue, de acordo com os exames solicitados.

- A) Citrato de sódio, EDTA, tubo de soro com ativador de coágulo e heparina.
- B) Citrato de sódio, tubo de soro com ativador de coágulo, EDTA e fluoreto de sódio.
- C) Tubo de soro com ativador de coágulo, EDTA, Citrato de sódio e fluoreto de sódio.
- D) Tubo de soro com ativador de coágulo, citrato de sódio, EDTA e heparina.

#### **QUESTÃO 27**

Paciente do sexo feminino, 29 anos de idade, foi atendida no pronto atendimento do hospital universitário e apresentava tosse produtiva com escarro com sangue e febre. O médico solicitou um raio X do tórax, e ao laboratório solicitou os exames de Gram e cultura da amostra de escarro.

- RX tórax: apresenta infiltrado pulmonar;
- Gram: presença de cocos Gram-positivos isolados e aos pares.

No laboratório de Microbiologia, é obrigatório a semeadura desse escarro nos meios:

- A) Ágar chocolate e Ágar Mueller Hinton.
- B) Ágar sangue e Ágar cetrimide.
- C) Ágar sangue e Ágar chocolate.
- D) Ágar chocolate e Ágar CLED.

#### **QUESTÃO 28**

Segundo a ANVISA, amostra biológica adequada é aquela obtida em quantidade suficiente, em recipiente adequado, bem identificada e transportada de forma a manter a integridade do material a ser pesquisado.

Em relação às amostras biológicas utilizadas nos exames laboratoriais, é correto afirmar:

- A) A amostra de sangue para realizar a gasometria pode ser coletada em seringa devidamente .<br>vedada na ponta da agulha. Caso ocorra a formação de bolhas na seringa, a amostra poderá ser lida no aparelho (gasômetro) desde que as bolhas sejam retiradas antes da leitura.
- B) A coleta de urina 24 horas inicia-se com a coleta da primeira urina da manhã e vai até o outro dia, sem eliminar ou descartar qualquer amostra.
- C) Soro é a parte sobrenadante obtida após centrifugação de uma amostra de sangue coletada em tubo com anticoagulante.
- D) Plasma é o sobrenadante, contendo fibrinogênio, após centrifugação de uma amostra coletada em tubo com anticoagulante.

#### **QUESTÃO 29**

Paciente do sexo masculino, 56 anos de idade, faz uso de anticoagulante oral (warfarina) e é avaliado periodicamente, por meio do RNI (*International Normatized Ratios*). O RNI é mundialmente utilizado no controle do uso terapêutico de anticoagulantes orais.

Nesse sentido, quais são os parâmetros usados no laboratório clínico para realizar o cálculo do RNI?

- A) Tempo de coagulação do paciente e tempo de sangria.
- B) Tempo de sangria e tempo de tromboplastina parcial ativada (TTPA).
- C) Tempo de protrombina (TP) do paciente e tempo de protrombina (TP) de *pool* de plasmas normais.
- D) Tempo de tromboplastina parcial ativada (TTPA) do paciente e tempo de protrombina (TP) de *pool* de plasmas normais.

Paciente do sexo masculino, 65 anos de idade, comparece ao pronto atendimento com queixas de dores e febre, cansaço excessivo diante de pequenos esforços e fraqueza progressiva. Apresentou o seguinte resultado do hemograma:

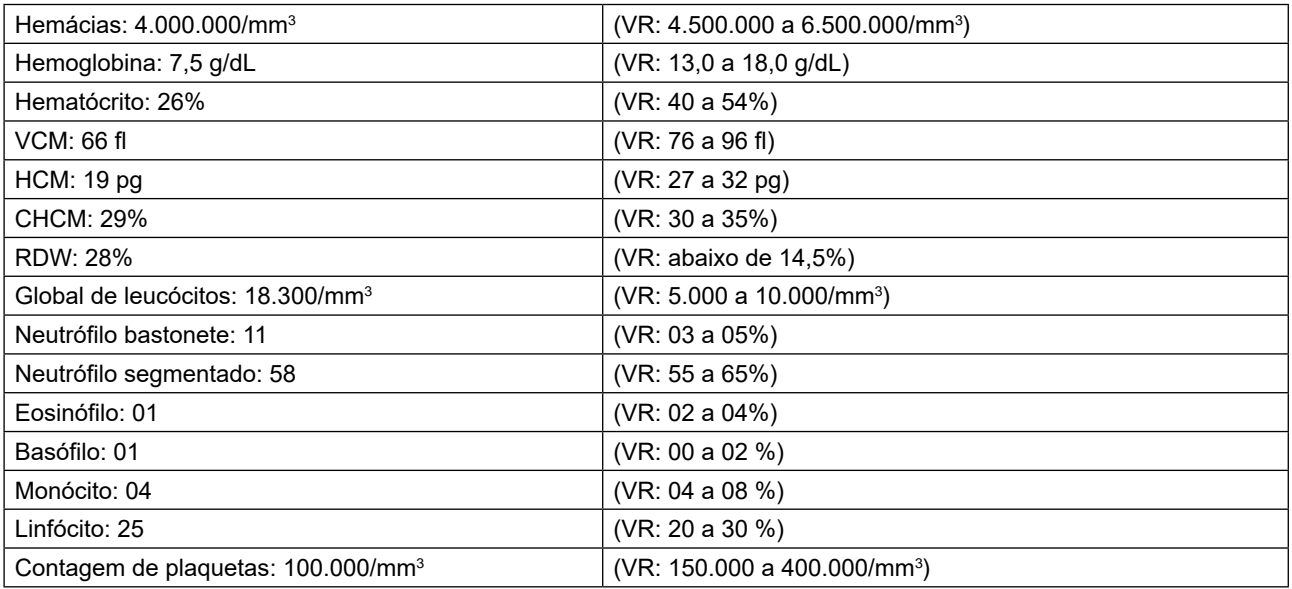

Hematoscopia: acentuada anisocitose com predomínio de micrócitos. Poiquilocitose com dacriócitos e ovalócitos. Hipocromia. Presença de neutrófilos com granulações tóxicas, vacuolização citoplasmática e corpos de Döhle.

Com relação a esse caso e ao exame de hemograma, assinale alternativa correta.

- A) O exame de hemograma pode ser coletado no tubo de heparina, porque esse anticoagulante preserva as células da amostra.
- B) Observando o resultado do hemograma, pode-se afirmar que o paciente não apresenta desvio à esquerda.
- C) O resultado de volume corpuscular médio (VCM) baixo indica a presença de poiquilocitose na amostra.
- D) O resultado de RDW aumentado indica a presença de anisocitose na amostra.

# **FOLHA DE RESPOSTAS (VERSÃO DO CANDIDATO)**

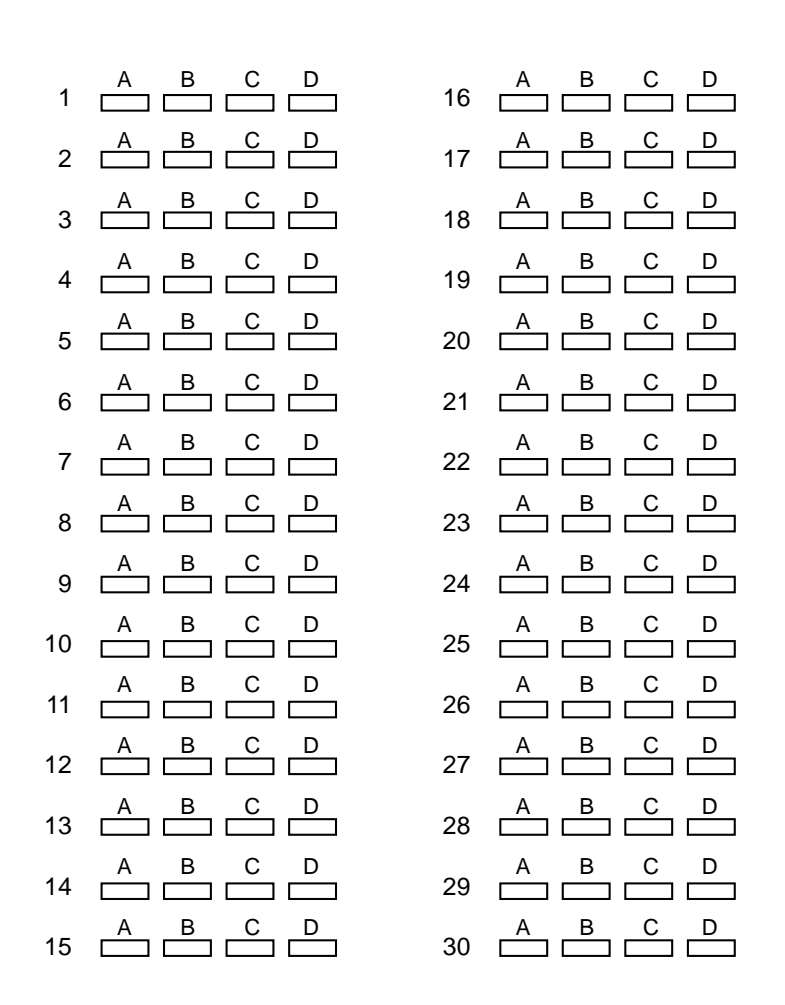

AO TRANSFERIR ESSAS MARCAÇÕES PARAA FOLHA DE RESPOSTAS, OBSERVE AS INSTRUÇÕES ESPECÍFICAS DADAS NA CAPA DA PROVA. **USE CANETA ESFEROGRÁFICA AZUL OU PRETA.**